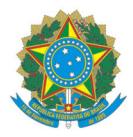

# **MINISTÉRIO DA EDUCAÇÃO**

INSTITUTO FEDERAL DO ESPÍRITO SANTO CONSELHO SUPERIOR

# **RESOLUÇÃO DO CONSELHO SUPERIOR Nº 18/2019, DE 1 DE JULHO DE 2019**

## **ANEXO III – Relatório Individual de Trabalho**

Nome: MILTON CESAR PAES SANTOS Matrícula Siape: 1017899

Classe / Nível: 302

Lotação: 000000909-DG-STA

Período de avaliação: JANEIRO 2020 A DEZEMBRO DE 2020

(Ressalte-se que houve prolongamento do primeiro semestre letivo em virtude da pandemia de Covid-19 durante todo o ano de 2020)

## **Justificativa de cumprimento**

#### **1 - ATIVIDADE DE ENSINO**

1.1 - Avaliação discente

Conforme na declaração emitida pela CGEN, emitida em 11 de novembro de 2020), não houve realização da Avaliação Docente por parte do corpo estudantil, em decorrência da pandemia de Covid-19, que provocou a suspensão das atividades pedagógicas presenciais em 17/03/2020.

- 1.2 Disciplinas Ministradas
	- I. 20201.TADST.5 TADST TADS.LP2 Linguagem de Programação II com 4H/semana
	- II. 20201.TADST.5 TADST TADS.TP1 Tópicos Especiais Icom 2H/semana
	- III. 20201.TIST.1 TIST TIST.13 Programação Básica para Internet G1 com 2,5H/semana
	- IV. 20201.TIST.1 TIST TIST.13 Programação Básica para Internet G2 com 2,5H/semana

## **2- ATIVIDADE DE APOIO AO ENSINO**

2.10 - Orientação de alunos bolsistas/voluntários de iniciação pesquisa e/ou extensão

- I. Orientação de 2 (dois) alunos do Curso Superior em Análise e Desenvolvimento de Sistemas (TADS) no Projeto PJ00005111
	- o PORTARIA Nº 335, DE 10 DE OUTUBRO DE 2019 constante no Processo nº 23156.001845/2019-90.

2.20 - Cumprimento dos prazos estabelecidos para atividades didático-pedagógicas [X] 75% a 100% [ ] 50 a 74% [ ] menor que 50%

• Conforme declaração emitida pela CGEN 11/11/2020

2.21 - Atendimento e participação em reuniões de cunho pedagógico/administrativo -

[X] 75% a 100% [ ] 50 a 74% [ ] menor que 50%

• Conforme declaração emitida pela CGEN 11/11/2020

2.22 - Participação em curso de formação continuada de até 20 horas

I. Centro de Referência em Formação e em Educação a Distância - Cefor, certifica que Milton Cesar Paes Santos concluiu e foi aprovado(a) no curso Ferramenta para Gravação de Videoaulas, realizado no período de 1/11/2019 a 30/06/2020, com carga horária de 5 horas o Certificado de Conclusão do Curso

# **3 - ATIVIDADES DE PESQUISA E INOVAÇÃO TECNOLÓGICA**

- 3.2 Coordenação de projetos de pesquisa com captação de recursos do Ifes
	- I. PJ00005111 Usando a mineração de dados para extrair conhecimento dos comentários dos alunos na avaliação institucional dos cursos', no Instituto Federal de Educação do Espírito Santo, com previsão de execução no período de 01/08/2019 a 31/07/2020.
		- o Conforme PORTARIA Nº 335, DE 10 DE OUTUBRO DE 2019
		- Declaração SIGPESQ.

# **4 - ATIVIDADES DE EXTENSÃO**

## **5- ATIVIDADES ADMINISTRATIVAS**

- 5.1- Atividades de desempenho gerencial
	- *5.1.3 Representação no CEPE e em Conselhos vinculados ao Ifes* 
		- I. Representantes do Campus Santa Teresa na Câmara de Graduação do Instituto Federal de Educação, Ciência e Tecnologia do Espírito Santo. PORTARIA Nº 223, DE 14 DE JULHO DE 2020.
			- a. PORTARIA Nº 223, DE 14 DE JULHO DE 2020.

*5.1.7 - Coordenação ou presidência de comissões institucionais indicadas pelo Reitor ou eleita pelos pares* 

- I. Presidente do Colegiado do Curso Superior TADS
	- o PORTARIA Nº 41, DE 12 DE FEVEREIRO DE 2020.
- II. Presidente do NDE do Curso Superior TADS
	- o PORTARIA Nº 42, DE 12 DE FEVEREIRO DE 2020.

## *5.1.8 - Membro de comissões institucionais indicadas pelo reitor ou eleito pelos pares*

- I. Membro da Comissão de avaliação da Progressão Docente (Reitoria 132/2019)
- II. Membro de Comissões responsáveis pela Avaliação do Desempenho Docente e Aprovação do Relatório Individual de Trabalho (RIT) dos Docentes do Ifes Campus Santa Teresa
	- o PORTARIA Nº 418, DE 19 DE DEZEMBRO DE 2019
- III. Membro Suplente do Conselho de Gestão
	- o PORTARIA Nº 417, DE 19 DE DEZEMBRO DE 2019
- *5.1.10 Participação de organismos ou comissões institucionais em nível nacional* 
	- I. Comissão Estágio Probatório David Paolini Develly

#### o PORTARIA Nº 186, DE 8 DE JUNHO DE 2020.

#### 5.2 – Cargo / Função

- *5.2.5 Cargos em comissão e função de confiança FG e FCC* 
	- Função de Coordenador de Curso FCC, do curso de Tecnologia em Análise e Desenvolvimento de Sistemas, da Estrutura Administrativa do Campus Santa Teresa do Ifes.
		- o PORTARIA Nº 2996, DE 16 DE DEZEMBRO DE 2019.

#### **6 – OUTROS**

- I. Menção de Agradecimento pelo empenho e dedicação na confecção e distribuição de protetores faciais e laringoscópios aos profissionais/estabelecimentos de saúde do norte e noroeste do Estado.
	- a. PORTARIA Nº 189, DE 9 DE JUNHO DE 2020.

Relato das Atividades Executadas no Formato da Oferta em APNPs (Atividades Pedagógicas Não Presenciais) a partir de 17/03/2020, em decorrência da pandemia de COVID-19, que provocou a suspensão das atividades pedagógicas presenciais, regulamentada pela Resolução CS 1/2020 e suas alterações:

Neste período de Pandemia, toda a equipe envolvida de professores e técnicos na educação tiveram que demonstrar diversas habilidades de adaptação, uma vez que a passagem por uma pandemia foi, além de uma experiência inédita, um triste acontecimento histórico vivenciado por todos. Neste sentido, além de todos os esforços na produção de conteúdo (material impresso e digital), a coordenação e o núcleo pedagógico absorveram novas atribuições propostas pela Resolução do Conselho Superior 01 – 2020 que foram constantemente alteradas. Cada alteração, era uma nova etapa de aprendizado e readaptação. Meu relato como professor é que tive um aprendizado baseado em cursos oferecidos pelo IFES e pela WEB que me auxiliaram a ter o êxito atual. A pandemia me possibilitou a produção de vídeos que auxiliaram e auxiliam os discentes matriculados nos cursos de Técnico para Informática e Tecnologia em Análise e Desenvolvimento de Sistemas. Adicionalmente, descobri que o ensino público do IFES pode ser extensionista com a divulgação desses conteúdos virtuais! Por experiência própria, ao longo desse ano de 2020, foram criadas diversas aulas e a criação de um canal no youtube chamado "Professor Miltin" o qual conta com 114 inscritos, com tempo de exibição (em horas) total de 316,2 e cerca de 5778 visualizações. Isso demonstra que há diversos outros alunos que buscam conhecimento e estão se beneficiando de ações adotadas nesta coordenadoria devido ao isolamento social imposta pela Pandemia. Entretanto, devo salientar que a criação de um vídeo de 15min a 30minutos exige do professor ou dos envolvidos uma carga horária muito maior que a exposta no vídeo. Há diversas situações que dificultam esse processo, por exemplo a gravação de um vídeo com um bom conteúdo e com boa qualidade, além de exigir ferramentas mais modernas (por exemplo, computadores para edição, câmeras, microfone externo, inclusive comprei um microfone de lapela para a gravação dos meus vídeos), exige uma preparação de roteiro para a produção do conteúdo digital. Nas gravações realizadas por mim, o somatório de tempo de produção a publicação de um vídeo chegava a ultrapassar as 8h. Quando o computador auxiliava no processamento e não demorava 4 horas ou mais para renderizar um vídeo de 20minutos. Segue a listagem das videoaulas:

- I. Acionando um LED no Arduino com Interruptor Deslizante usando Simulador TinkerCad
- II. Aprendendo a gravar videoaula no powerpoint e sincronizar audio gravado pelo celular com

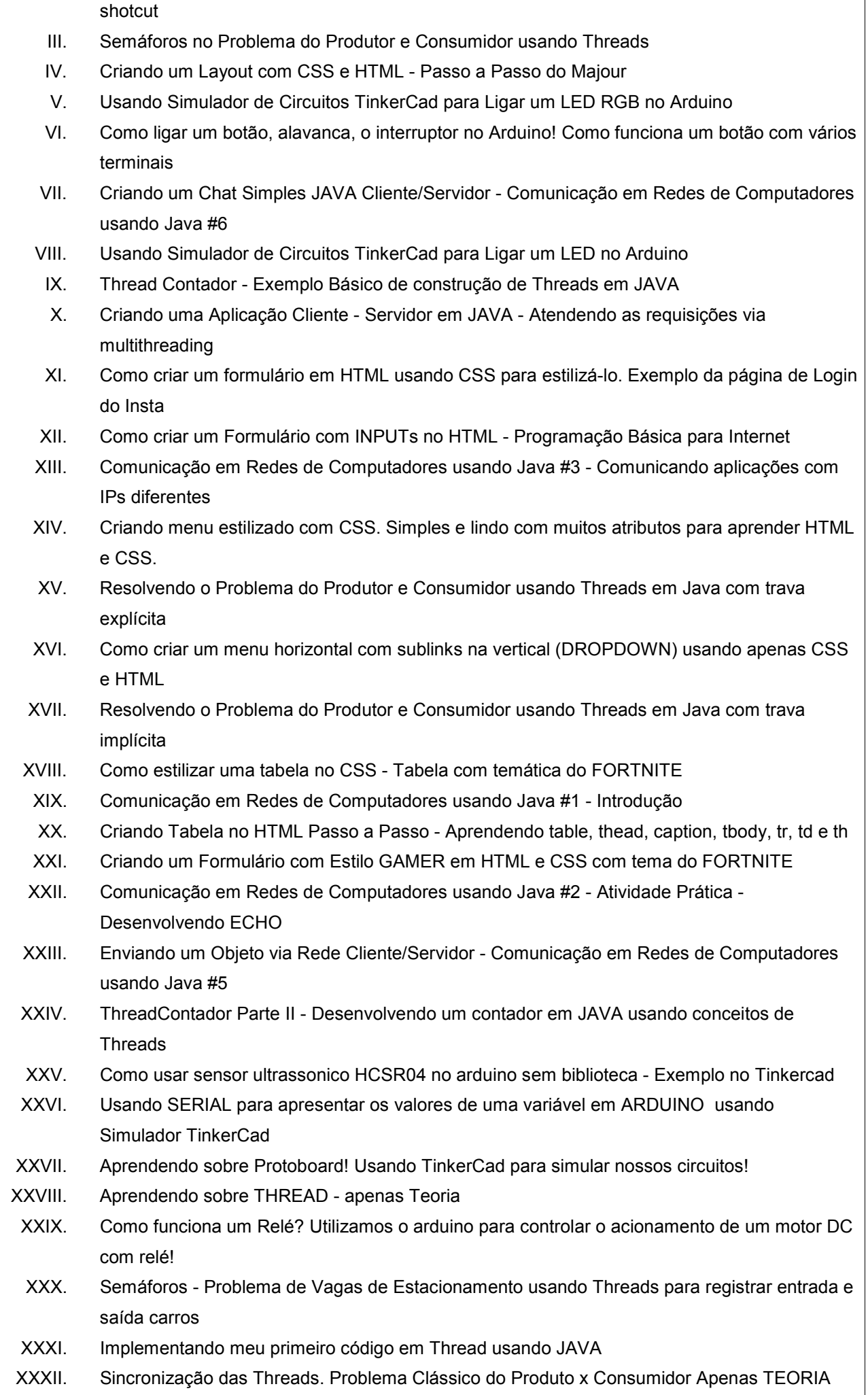

XXXIII. Aprendendo HTML com Professor Miltin - Parte I XXXIV. Programação Animada em JAVA! Usando apenas IF and ELSE percorra o caminho no mapa do Mario XXXV. Estilizando o menu horizontal com links na vertical (DROPDOWN) usando apenas CSS e HTML - FORTNITE XXXVI. Como criar atalhos no teclado usando Javascripts em páginas web XXXVII. Conversa sobre Threads na Programação XXXVIII. Novo equipamento para Gravação das videoaulas. Testando o Audio Tecnicha ATR3350xis XXXIX. Dicas e Orientações para os Alunos sobre as Atividades não presenciais (ANP) XL. Como enviar dois ou mais arquivos em uma tarefa no Moodle / AVA ? XLI. Criando Formulário em HTML com CSS. Manipulando os estilos dos elementos/objetos do html XLII. Criando Timelapse de Video ou de um diretório com imagens usando OPENCV, Java e OpenH264. XLIII. Aprendendo sobre Corrente, tensão e resistência na prática usando o simulador tinkercad XLIV. Programação Básica para Internet - Criando um menu com hyperlinks usando lista de definição em HTML XLV. Introdução a estilização nos objetos do HTML. Aprendendo sobre CSS XLVI. Acionando um LED através das informações de um LDR (do inglês Light Dependent Resistor) no Arduino. XLVII. Como receber dados analógicos no Arduino usando um Potênciometro XLVIII. Projeto de Arduino - Criando um Cofre digital com Potenciômetros Todos esses vídeos foram produzidos para aulas utilizadas no período de atividades pedagógicas não presenciais! Segue a lista dos vídeos do canal criado: https://www.youtube.com/channel/UCcXKlilYANIpkdp5PiGiGFA?view\_as=subscriber

Como Coordenador posso afirmar que foram etapas desgastante que, acredito eu, serem inerentes ao cargo. Por exemplo, a cobrança, quase diária, pela entrega de documentos (do ANEXO I da Resolução do CS 01-2020) de outros colegas servidores. A criação de vídeo e tutoriais para auxiliar os colegas a manusear a plataforma web do QAcadêmico, do Ambiente Virtual de Aprendizado - Moodle, do SIPAC e do SIGRH para marcação de férias e outras atividades (ponto eletrônico e marcação de ocorrências). Durante esse período de professor e coordenador, na pandemia do COVID-19, iniciei um tratamento que se resume em um acompanhamento psicológico particular para me auxiliar no controle de emoções geradas no ano de 2020. E por fim, relato que foram constantes reuniões com os discentes para explanação das ações adotadas para minimizar os problemas acarretados durante esse período de APNPs.

Data: 22 de Novembro de 2020

Assinatura Docente

Assinatura do Coordenador